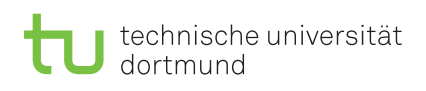

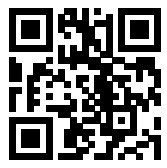

Praktikum zu

## Einführung in die Informatik für LogWings, WiMas und MedPhys

Wintersemester 2023/24

# Vorbereitende Aufgaben

Aufgabe 9.1: Manuelle Sortierung

Gegeben ist folgendes Array:  $7 \mid 12 \mid 3 \mid 2 \mid 21 \mid 9$ 

In der Vorlesung (Kapitel 5.1) haben Sie den Algorithmus Selectionsort zum Sortieren von Arrays kennengelernt. Sortieren Sie das Array nun aufsteigend nach diesem Algorithmus verfahrend. Notieren Sie dabei jede Tauschoperation:

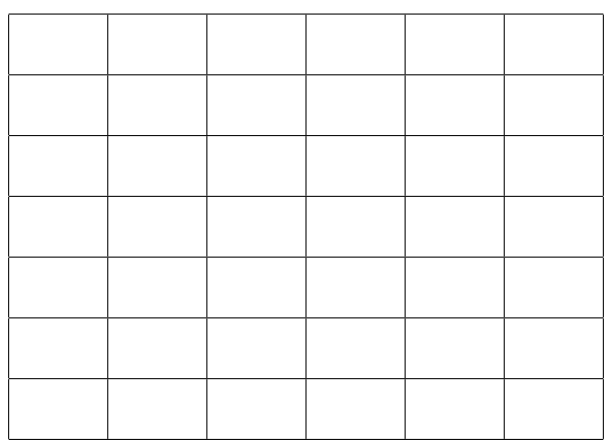

Übungsblatt 9

Besprechung: 18.–22.12.2023 (KW 51)

### Aufgabe 9.2: Speicherverwaltung für Felder

In dieser Aufgabe wollen wir uns mit der Speicherverwaltung im Zusammenhang mit Arrays beschäftigen. Betrachten Sie das folgende Programmfragment auf Seite [2.](#page-1-0) Es deklariert und initialisiert eine ganzzahlige Variable n und drei Felder von ganzen Zahlen a, b und c. Gehen Sie den Programmtext zeilenweise durch und tragen Sie in das nebenstehende Diagramm ein, wie die einzelnen Speicherzellen im Laufe des Programms belegt und geändert werden.

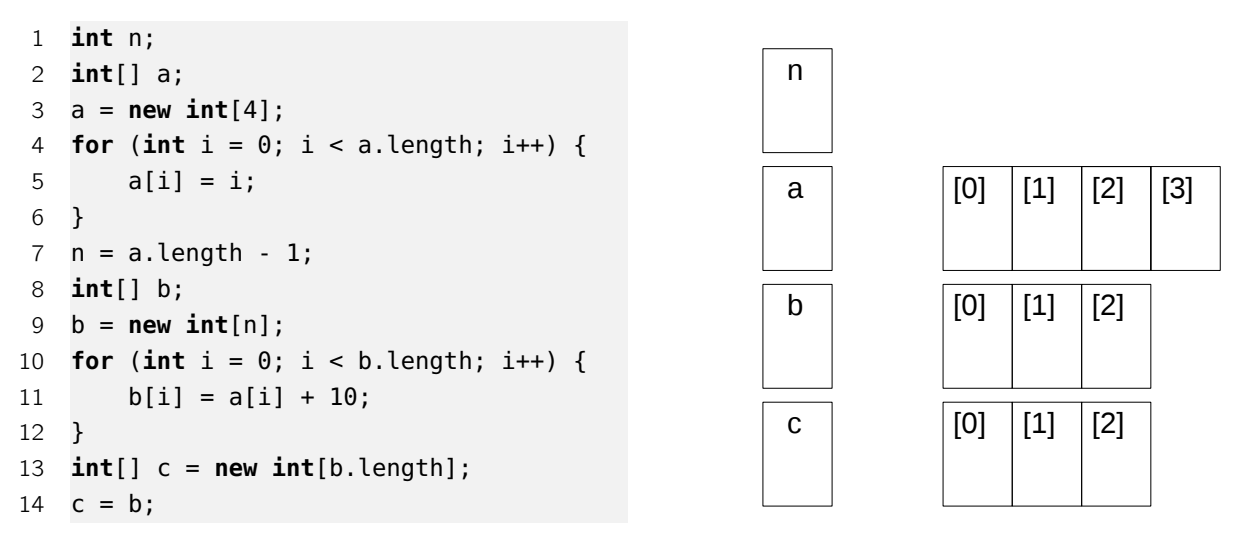

### <span id="page-1-0"></span>Aufgabe 9.3: Arrays als Parameter

In dieser Aufgabe wollen wir lernen, Arrays als Parameter zu nutzen. Legen Sie dazu eine Klasse UseArrays an.

- a) Schreiben Sie eine Funktion **printArray**, die den Inhalt eines übergebenen int-Array ausgibt. Der Funktionskopf soll wie folgt aussehen: **public static void** printArray(**int**[] inputArray)
- b) Implementieren Sie eine Funktion mit dem Namen swap, die ein int-Array, sowie zwei Indizes entgegen nimmt und die Elemente im Array an den entsprechenden Indizes miteinander tauscht. Die Funktion besitzt keine Rückgabe.
- c) Verwenden Sie anschließend die Funktion swap in einer main-Methode, um das erste mit dem letzten Element eines Arrays zu tauschen. Geben Sie das Array vor und nach dem Aufruf von swap mit der Funktion printArray aus.
- d) Was fällt Ihnen auf, wenn Sie das Ergebnis mit den Erkenntnissen zu primitiven Datentypen als Parameter aus Aufgabe 6.5 vergleichen?

### <span id="page-2-0"></span>Aufgabe 9.4: Bibliothek erstellen

In dieser Aufgabe wollen wir eine Klasse programmieren, mit der Sie Arrays mit verschiedenen Eigenschaften erzeugen können. Erstellen Sie eine neue Klasse namens ArrayGenerator. Diese Klasse soll keine main-Methode erhalten! Implementieren Sie die folgenden beiden Funktionen in dieser Klasse.

- a) Die Funktionen generateAscendingArray soll ein int-Array der Länge length erzeugen und es aufsteigend mit den Werten von 0 bis length−1 befüllen.
- b) Die Funktionen generateDecendingArray soll ein int-Array der Länge length erzeugen und es absteigend mit den Werten von length−1 bis 0 befüllen.

#### Aufgabe 9.5: Bibliothek verwenden

In dieser Aufgabe wollen wir nun die Funktionen der soeben definierten Klasse verwenden. Eine Klasse ohne main-Methode, wie Ihre ArrayGenerator-Klasse, nennt man auch Bibliothek. Bibliotheken besitzen meistens sehr hilfreiche Funktionen. Diese nützlichen Funktionen aus der eben geschriebenen Bibliothek wollen wir nun in der Klasse UseArrays benutzen. Anschließend erweitern wir die Klasse UseArrays noch um drei weitere Funktionen.

- a) Verwenden Sie in der main-Methode der Klasse UseArrays die soeben von Ihnen definierten Funktionen, um ein aufsteigendes und ein absteigendes Array der Länge 10 auszugeben.
- b) Erweitern Sie nun die Klasse UseArrays um die Funktion arrayMin, die das Minimum eines beliebigen übergebenen int-Arrays zurückgibt. Rufen Sie diese Funktion für ein generiertes Array auf.
- c) Wie kann die obige Funktion arrayMin vereinfacht werden, wenn bekannt ist, dass sie nur mit auf- bzw. absteigend sortierten Arrays aufgerufen wird? Programmieren Sie Ihre Idee als Funktion sortedArrayMin.
- d) Schreiben Sie die Funktion average, die den Mittelwert eines beliebigen übergebenen int-Arrays berechnet und als double zurückgibt. Rufen Sie auch diese Funktion für ein generiertes Array auf.